# Quotes about loops "O! Thou hast damnable iteration and art, indeed, able to corrupt a saint." Shakespeare, Henry IV, Pt I, 1 ii "Use not vain repetition, as the heathen do." Matthew V, 48 Your "if" is the only peacemaker; much virtue in "if". Shakespeare, As You Like It. ASYMPTOTIC COMPLEXITY SEARCHING/SORTING Lecture 10 CS2110 – Spring 2017

## What Makes a Good Algorithm?

Suppose you have two possible algorithms that do the same thing; which is better?

What do we mean by better?

- Faster?
- Less space?
- □ Easier to code?
- Easier to maintain?Required for homework?

How do we measure time andspace of an algorithm?

Your time is most important!

FIRST, Aim for simplicity, ease of understanding, correctness.

SECOND, Worry about efficiency only when it is needed.

### Basic Step: one "constant time" operation

Constant time operation: its time doesn't depend on the size or length of anything. Always roughly the same. Time is bounded above by some number

### Basic step:

- Input/output of a number
- Access value of primitive-type variable, array element, or object field
- assign to variable, array element, or object field
- do one arithmetic or logical operation
- method call (not counting arg evaluation and execution of method body)

### Basic Step: one "constant time" operation. Example of counting basic steps in a loop

// Store sum of 1..n in sum sum= 0; // inv: sum = sum of 1..(k-1) for (int k= 1; k <= n; k= k+1) sum= sum + n All operations are basic steps,

take constant time.
There are n loop iterations.
Therefore, takes time
proportional to n.
Linear algorithm in n

Statement/ Number of expression times done sum=0; 1 k= 1:  $k \le n$ n+1k=k+1; n sum = sum + n;n Total basic steps executed 3n + 3

### Basic Step: one "constant time" operation

```
// Store sum of 1..n in sum
sum= 0;
// inv: sum = sum of 1..(k-1)
for (int k= 1; k <= n; k= k+1)
sum= sum + n
All operations are basic steps
```

All operations are basic steps, take constant time.

There are n loop iterations.

Therefore, takes time proportional to n.

Linear algorithm in n

// Store n copies of 'c' in s s=""; // inv: s contains k-1 copies of 'c' for (int k= 1; k = n; k= k+1) s= s + 'c';

All operations are basic steps, except for catenation. For each k, catenation creates and fills k array elements. Total number created:  $1 + 2 + 3 + \cdots + n$ , or n(n+1)/2 = n\*n/2 + 1/2Ouadratic algorithm in n

### Linear versus quadractic

```
// Store sum of 1..n in sum
sum= 0;
// inv: sum = sum of 1..(k-1)
for (int k= 1; k <= n; k= k+1)
sum= sum + n

// Store n copies of 'c' in s
s= "";
// inv: s contains k-1 copies of 'c'
for (int k= 1; k = n; k= k+1)
s= s + 'c';

Quadratic algorithm
```

In comparing the runtimes of these algorithms, the exact number of basic steps is not important. What's important is that One is linear in n—takes time proportional to n One is quadratic in n—takes time proportional to  $n^2$ 

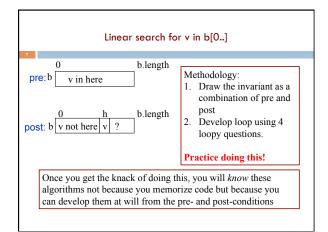

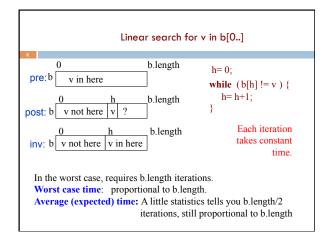

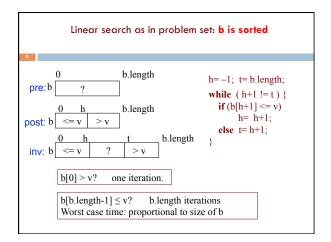

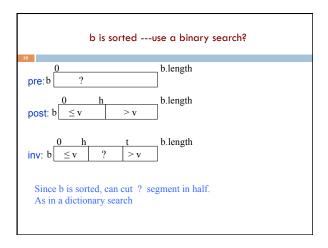

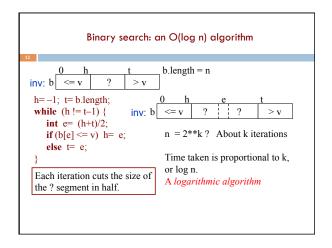

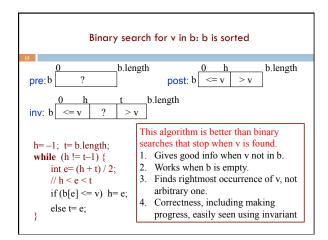

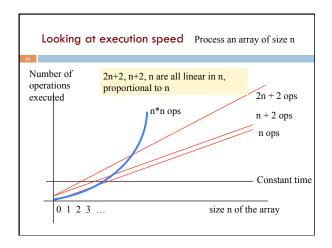

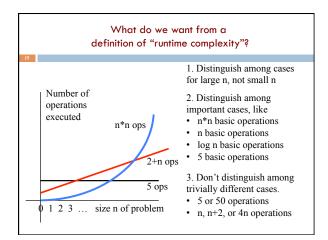

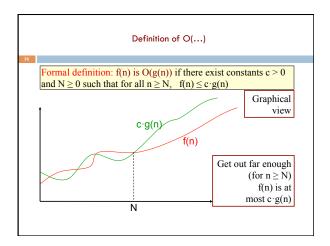

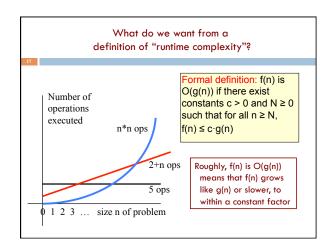

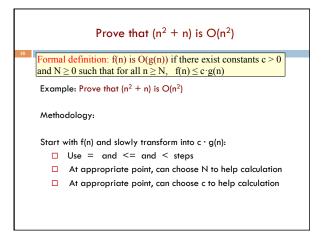

### Prove that $(n^2 + n)$ is $O(n^2)$ Formal definition: f(n) is O(g(n)) if there exist constants c > 0and $N \ge 0$ such that for all $n \ge N$ , $f(n) \le c \cdot g(n)$ Example: Prove that $(n^2 + n)$ is $O(n^2)$ Transform f(n) into $c \cdot g(n)$ : <definition of f(n)> •Use =, <= , < steps $n^2 + n$ •Choose N to help calc. $\leq$ for $n \geq 1$ , $n \leq n^2 >$ •Choose c to help calc $n^2 + n^2$ <arith> $2*n^2$ Choose <definition of g(n) = $n^2>$ N = 1 and c = 22\*g(n)

```
Prove that 100 n + log n is O(n)

Formal definition: f(n) is O(g(n)) if there exist constants c and N such that for all n \ge N, f(n) \le c \cdot g(n)

f(n)
= <put in what <math>f(n) is>
100 n + log n
<= <We know log <math>n \le n for n \ge 1>
100 n + n
= <qrith>
101 n
= <g(n) = n>
101 g(n)
```

## Formal definition: f(n) is O(g(n)) if there exist constants c and N such that for all $n \ge N$ , $f(n) \le c \cdot g(n)$ f(n) = O(g(n)) is simply WRONG. Mathematically, it is a disaster. You see it sometimes, even in textbooks. Don't read such things. Here's an example to show what happens when we use = this way. We know that n+2 is O(n) and n+3 is O(n). Suppose we use = n+2 = O(n) n+3 = O(n)But then, by transitivity of equality, we have n+2 = n+3. We have proved something that is false. Not good.

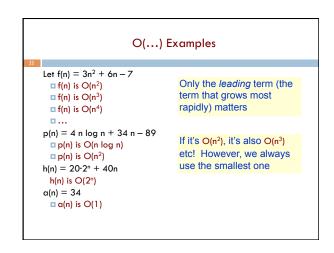

### Commonly Seen Time Bounds 0(1) constant excellent O(log n) logarithmic excellent O(n) linear good O(n log n) n log n pretty good $O(n^2)$ quadratic OK O(n<sup>3</sup>) cubic maybe OK O(2<sup>n</sup>) exponential too slow

| ı                       | Problem-siz                | e examples                            | i.                   |
|-------------------------|----------------------------|---------------------------------------|----------------------|
| Suppose a coper second; | omputer can<br>how large a |                                       |                      |
| operations              | 1 second                   | 1 minute                              | 1 hour               |
|                         |                            |                                       |                      |
| n                       | 1000                       | 60,000                                | 3,600,000            |
| n<br>n log n            | 1000<br>140                | 60,000<br>4893                        | 3,600,000<br>200,000 |
|                         |                            | · · · · · · · · · · · · · · · · · · · |                      |
| n log n                 | 140                        | 4893                                  | 200,000              |
| n log n                 | 140<br>31                  | 4893<br>244                           | 200,000              |

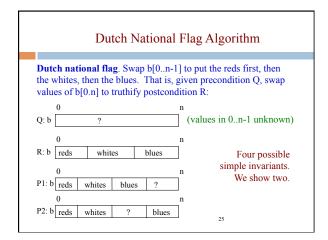

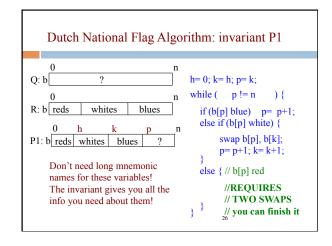

```
Dutch National Flag Algorithm: invariant P2
                                     h=0; k=h; p=n;
Q: b
                                      while (k!=p)
                                                         ) {
R: b reds
              whites
                         blues
                                        if (b[k] \text{ white}) k = k+1;
                                        else if (b[p] blue) {
                                             p= p-1;
P2: b reds whites
                          blues
                                             swap b[k], b[p];
   Use inv P1:
                                        else { // b[k] is red
      perhaps 2 swaps per iteration.
                                             swap b[k], b[h];
    Use inv P2:
                                             h=h+1; k=k+1;
      at most 1 swap per iteration.
                                             27
```